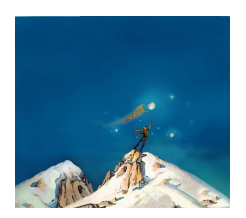

## printemps des sciences

Avec le soutien de la Ministre de l'Enseignement supérieur et de la Recherche scientifique

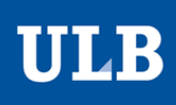

C'est le serveur qui va gérer l'entièreté de la partie. Il va:

Sciences extrêmes 19 - 25 mars 2007

## **XRABBLE CONCEPT**

Yassine BEN ABDELKADER, Farid KICHAOUT, Nicolas VANDER AUWERA Christian NIYUNGEKO Département d'Informatique

LE RÉSEAU

SERVEUR Permettre de voir les changements apportés au Voici quelques exemples plateau par les autres joueurs. de la manière dont fonctionne notre jeu. Vérifier si vos mots existent. Vous permettre de chatter entre joueurs. … *Modifier Score s* « BONJOUR» *W aiting* 16 points Modifier Scores *Modifier Scores Chatting* Joueur CLIENTS ou **Spectateur** 

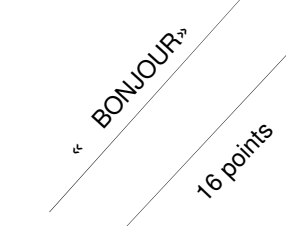

Le client c'est vous! Vous pourrez poser un mot sur le plateau. Ce que vous faites réellement, c'est envoyer un mot au serveur ainsi que d'autres infos. Idem pour le chat et les autres options.